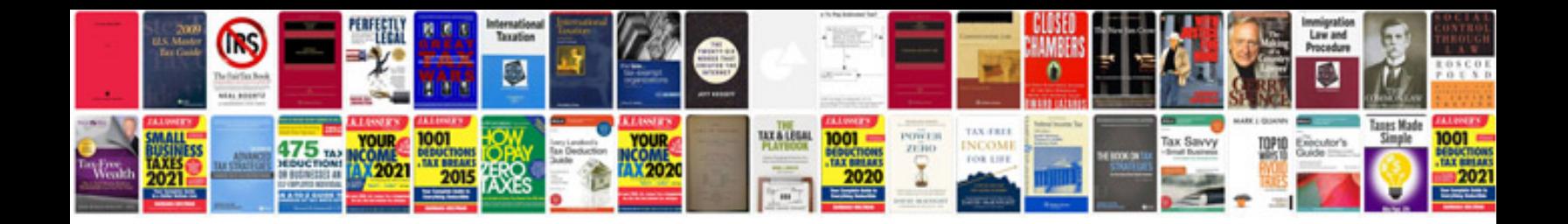

**Br100 document template**

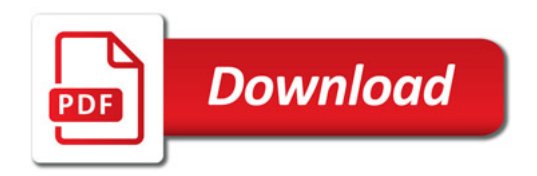

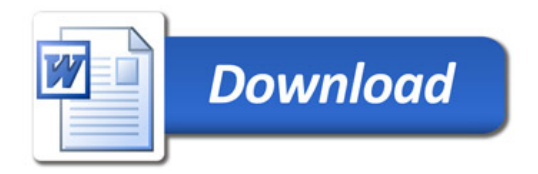